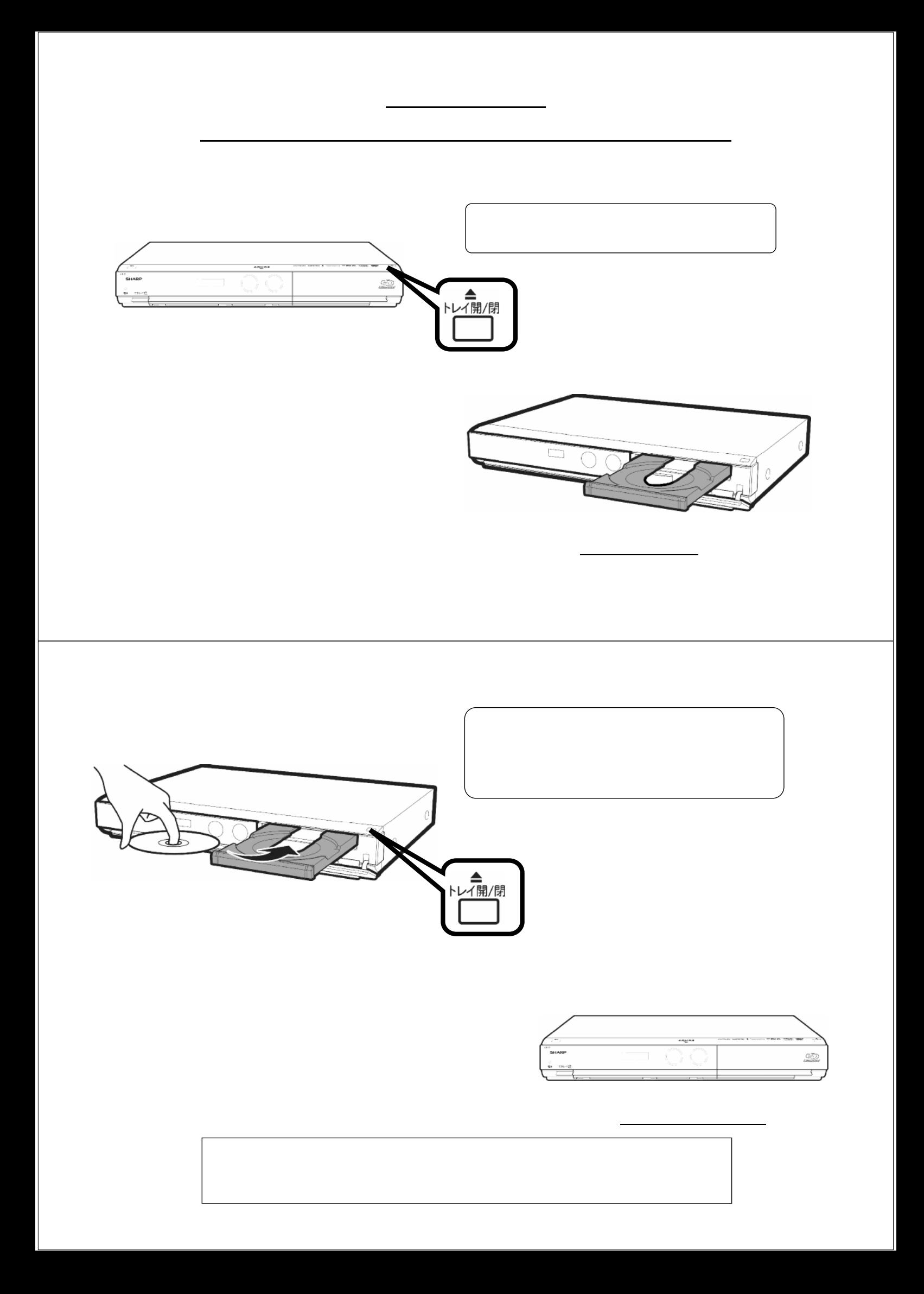

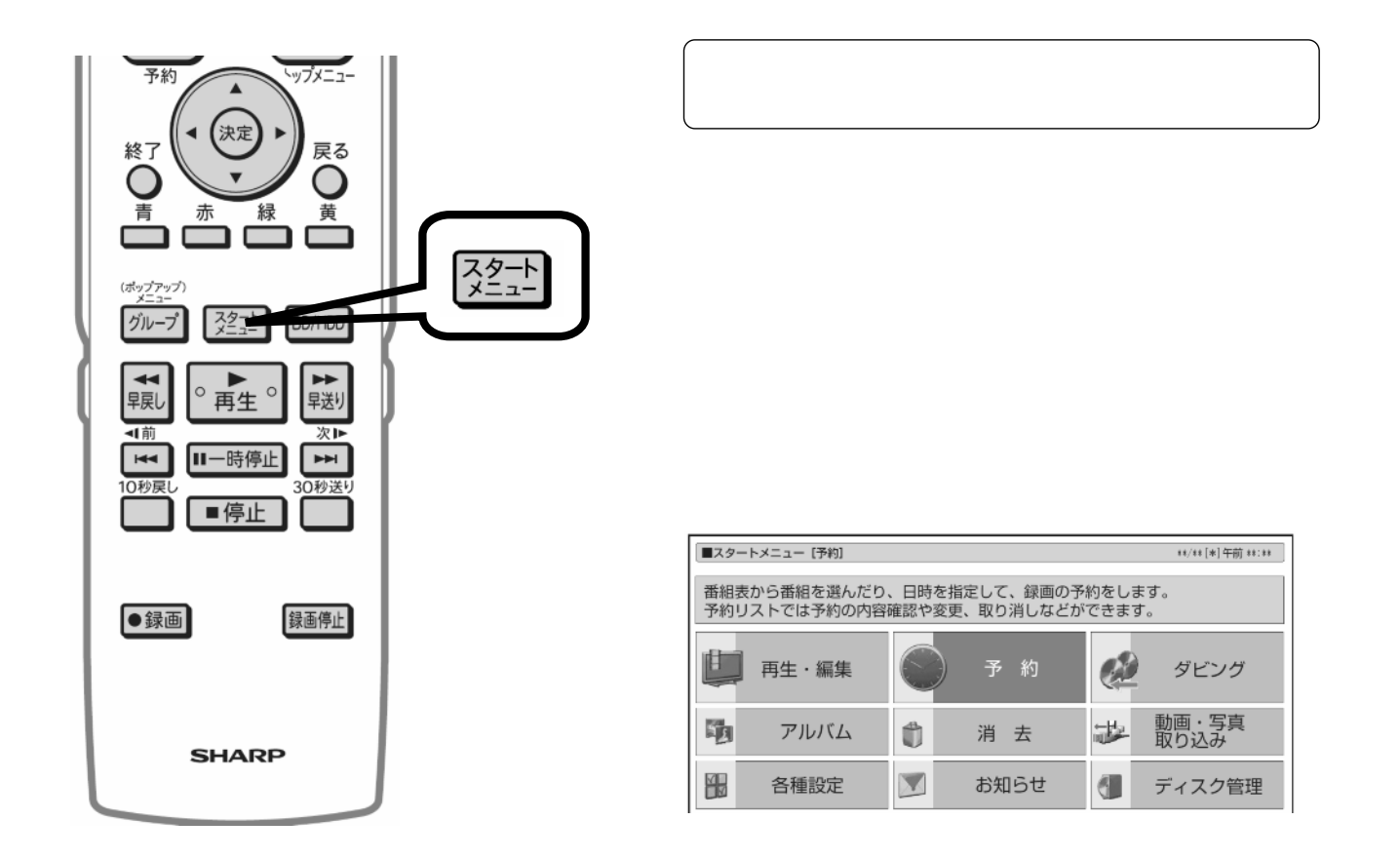

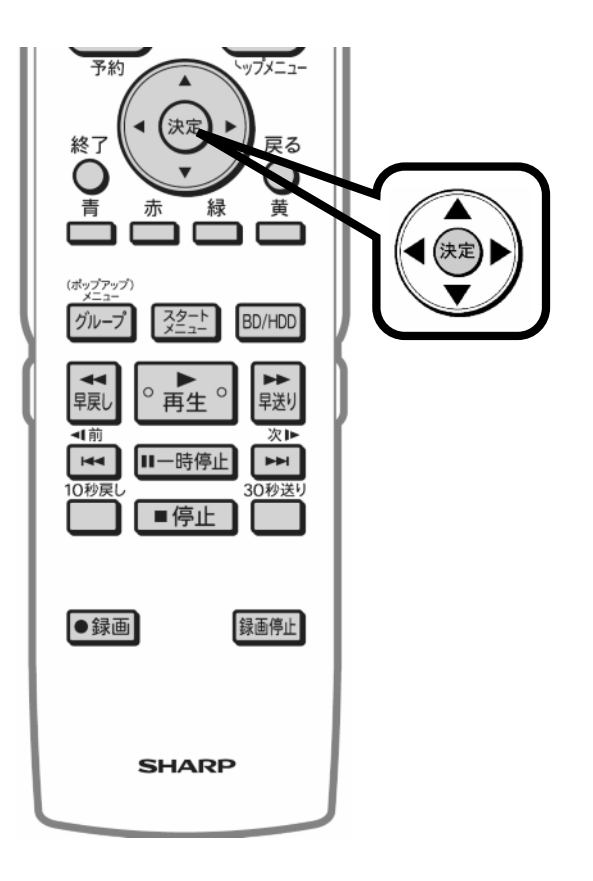

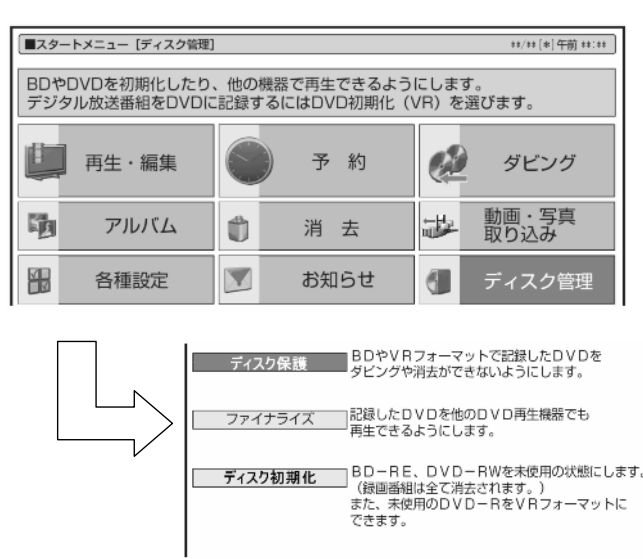

が映る

に換

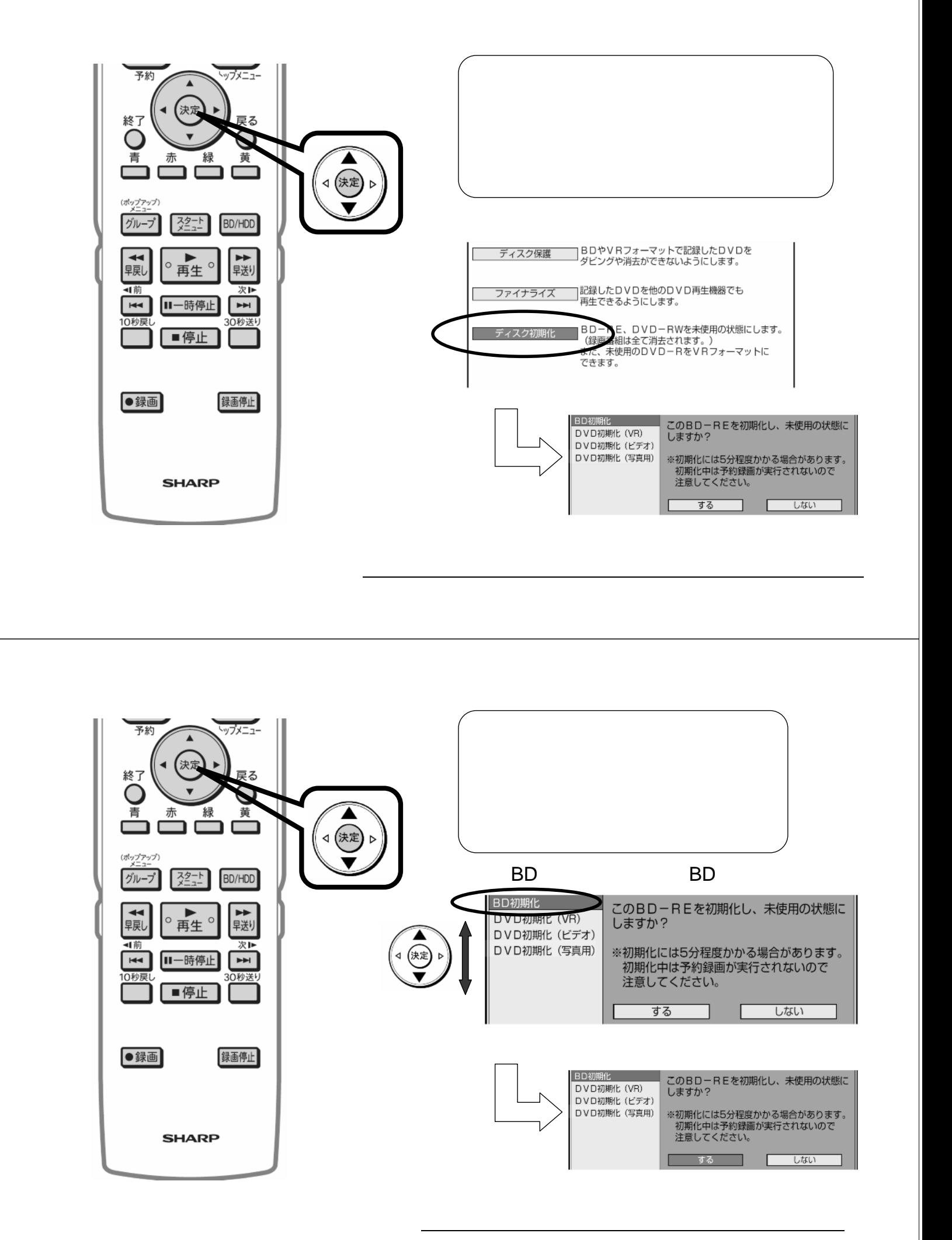

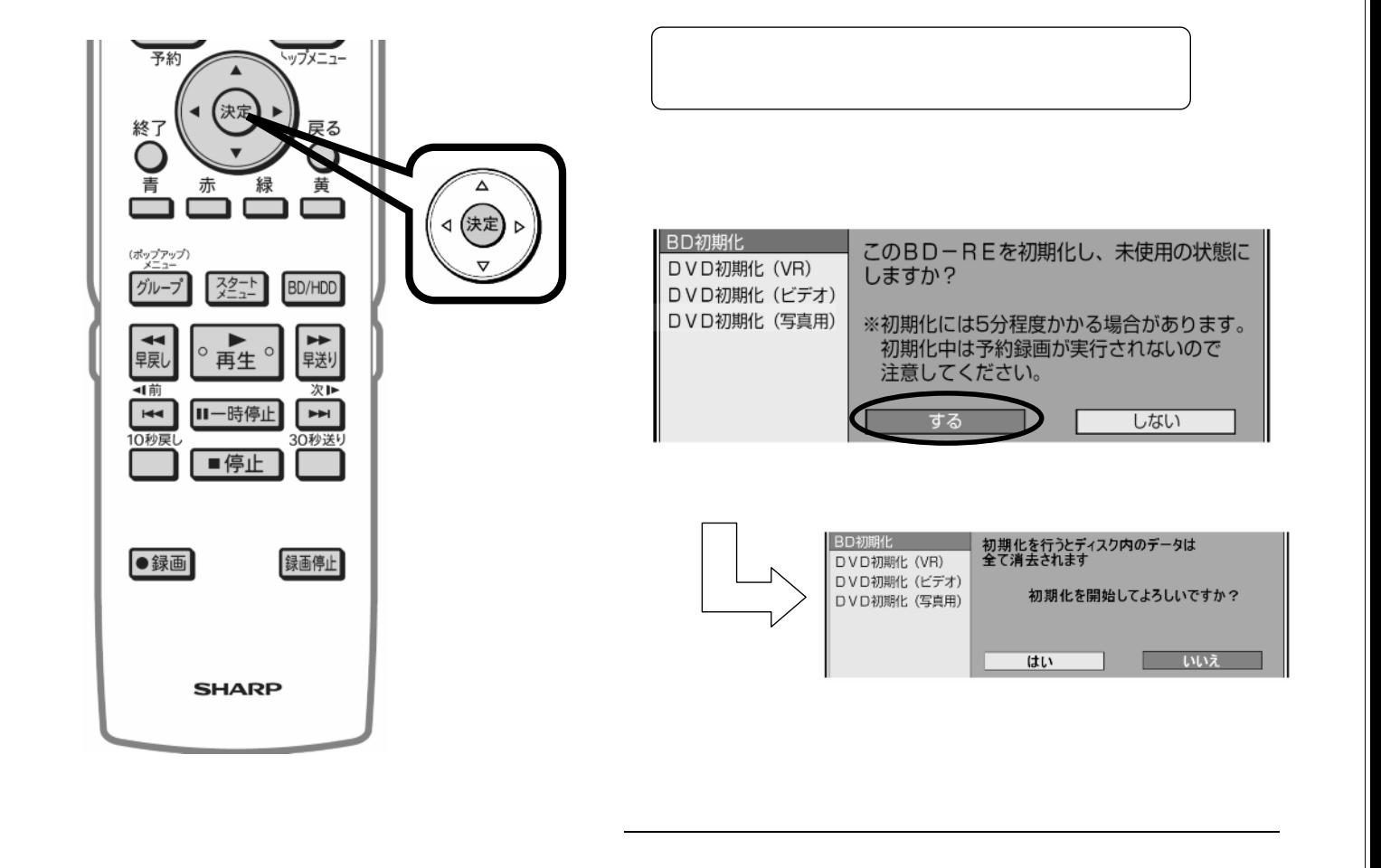

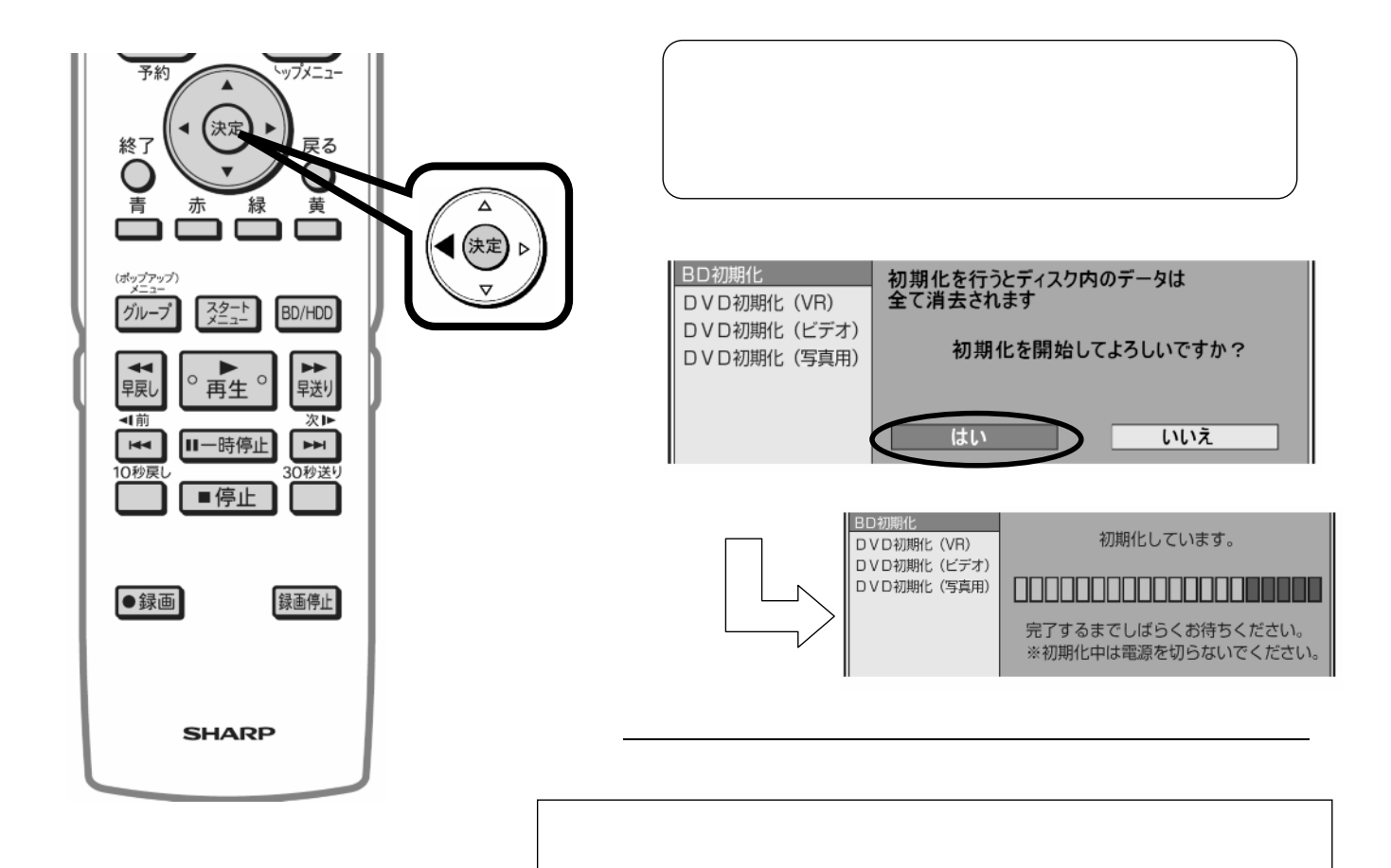

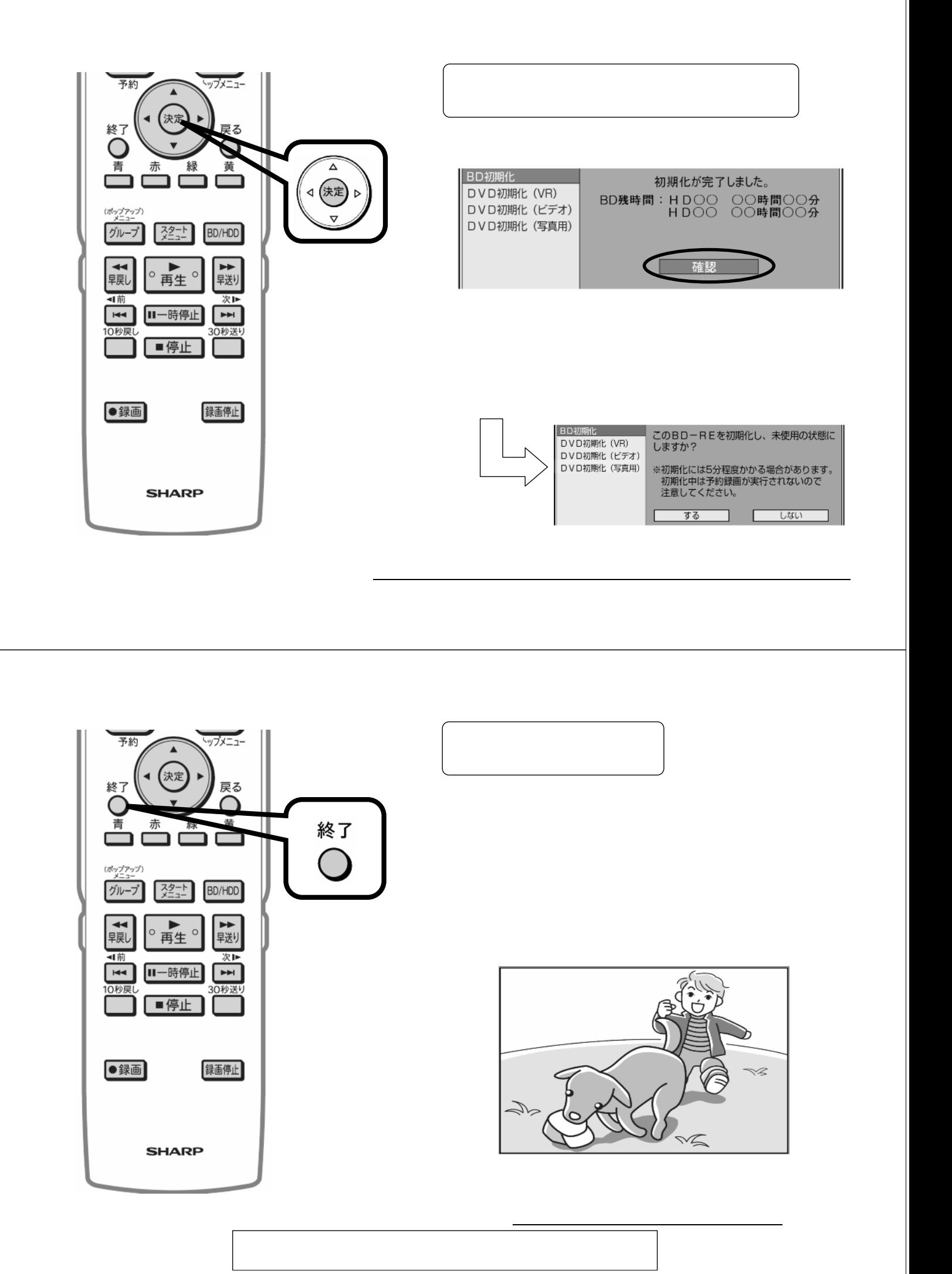